# **Microondas**

Técnicas de análisis de circuitos

Jesús Sanz Marcos

e-mail: jesus.sanz@upcnet.es

Barcelona, Spain. 08/12/2000

# **Impedancia y tensiones y corrientes equivalentes**

$$
V = \int_{+}^{-} \overline{E} \, d\overline{l} \quad I = \oint_{C^{+}} \overline{H} \, d\overline{l} \qquad Z_{o} = \frac{V}{I}
$$

 $TE_{10}$ :

$$
E_y(x, y, z) = \frac{jw \sin A \sec \left(\frac{px}{a}\right)}{p}e^{-jbz} = A\overline{e}_y(x, y)e^{-jbz}
$$

$$
H_y(x, y, z) = \frac{jba}{p}A \sec \left(\frac{px}{a}\right)e^{-jbz} = A\overline{h}_y(x, y)e^{-jbz}
$$

$$
\overline{E}_{t}(x, y) = \frac{\overline{e}(x, y)}{C_{1}} \Big( V^{+} e^{-jbx} + V^{-} e^{jbx} \Big)
$$
\n
$$
\overline{H}_{t}(x, y) = \frac{\overline{h}(x, y)}{C_{2}} \Big( I^{+} e^{-jbx} - I^{-} e^{jbx} \Big)
$$
\n
$$
\overline{h}(x, y) = \frac{\hat{z} \times \overline{e}(x, y)}{Z_{w}}
$$
\n
$$
V(z) = V^{+} e^{-jbx} + V^{-} e^{jbx}
$$
\n
$$
I(z) = I^{+} e^{-jbx} - I^{-} e^{jbx}
$$
\n
$$
C_{1} = \frac{V^{+}}{A^{+}} = \frac{V^{-}}{A^{-}} \quad C_{2} = \frac{I^{+}}{A^{+}} = \frac{I^{-}}{A^{-}}
$$
\n
$$
Z_{0} = \frac{V^{+}}{I^{+}} = \frac{V^{-}}{I^{-}}
$$
\n
$$
P^{+} = -\frac{1}{2} \int_{S} E_{y} H_{x}^{*} ds = \frac{ab}{4Z_{TE}} |A|^{2}
$$
\n
$$
C_{1} = \sqrt{\frac{ab}{2}} \quad C_{2} = \frac{1}{Z} \sqrt{\frac{ab}{2}}
$$

$$
C_1 = \sqrt{\frac{ab}{2}} \quad C_2 = \frac{1}{Z_{TE}} \sqrt{\frac{ab}{2}}
$$
 Sol  
\n
$$
\mathbf{h} = \sqrt{\mathbf{m}/e} : \text{impedancia intrínseca (dep. material)}
$$
  
\n
$$
Z_w = \frac{E_t}{H_t} : \text{impedancia de onda (dep. tipo guía, material y freq.)}
$$
  
\n
$$
Z_0 = \frac{1}{Y_0} = \sqrt{\frac{L}{C}} : \text{impedancia característica}
$$
  
\n
$$
[b]
$$

 $w^2$  **me** =  $k^2$ 

$$
k_c^2 = \left(\frac{m\mathbf{p}}{a}\right)^2 + \left(\frac{n\mathbf{p}}{b}\right)^2 \implies \mathbf{b}^2 + k_c^2 = k^2
$$
  

$$
\mathbf{b}_{TE_{10}} = \sqrt{k^2 - (\mathbf{p} \cdot a)^2} \quad Z_0 = \frac{k\mathbf{h}}{\mathbf{b}} \quad \Gamma = \frac{Z_2 - Z_1}{Z_1 + Z_2}
$$

# **Matrices de impedancia y admitancia**

$$
\begin{aligned}\n[V] &= [Z][I] \\
[I] &= [Y][V] \\
\begin{bmatrix} I_1 \\ \vdots \\ I_n \end{bmatrix} &= \begin{bmatrix} Y_{11} & \cdots & Y_{1n} \\ \vdots & \ddots & \vdots \\ Y_{n1} & \cdots & Y_{nn} \end{bmatrix} \begin{bmatrix} Y_1 \\ \vdots \\ Y_n \end{bmatrix} \\
Y_{ij} &= \frac{I_i}{V_j} \big|_{V_k = 0 \forall k \neq j} \qquad Z_{ij} = \frac{V_i}{I_j} \big|_{I_k = 0 \forall k \neq j}\n\end{aligned}
$$

Medida de [*Y* ]: generador de tensión en *j* y cortocircuitamos el resto de entradas, midiendo sus corrientes.

Medida de [*Z* ]: generador de corriente en *j*, dejamos en circuito abierto el resto de entradas y medimos su tensión.

**!** Líneas de Transmisión:  $I^+ = \frac{V_i^+}{Z_{01}}$   $I^- = \frac{V_i^-}{Z_{01}}$  $\frac{V_i^+}{Z_{01}}$   $I^- = \frac{V}{Z}$  $I^+ = \frac{V_i^+}{Z_i}$   $I^- = \frac{V_i^-}{Z_i}$ +  $=\frac{V}{V}$  $r(0) = \frac{V}{I}$ 

# **Parámetros de dispersión**

Ondas de tensión normalizadas:

$$
a_i \equiv \frac{V_i^+}{\sqrt{Z_{0i}}} = \overline{V_i^+} \quad b_i \equiv \frac{V_i^-}{\sqrt{Z_{0i}}} = \overline{V_i^-}
$$

$$
\overline{V}_i \equiv \frac{V_i}{\sqrt{Z_{0i}}} \quad \overline{I}_i = I_i \sqrt{Z_{0i}}
$$

Sobre el plano PRi:

$$
V_i = V_i^+ + V_i^- \qquad I_i = \frac{V_i^+}{Z_{01}} - \frac{V_i^-}{Z_{01}}
$$

$$
\overline{V_i} = a_i + b_i \overline{I_i} = a_i - b_i
$$
  
(eq.)  

$$
a_i = \frac{1}{2} (\overline{V_i} + \overline{I_i}) b_i = \frac{1}{2} (\overline{V_i} - \overline{I_i})
$$

$$
[b] = [S][a]
$$
  

$$
S_{ij} = \frac{b_i}{a_j} | a_k = 0 \forall k \neq j
$$

**Accesos acabados o terminados**

$$
\frac{\frac{1}{\sum_{i=1}^{n} y_i}}{\sum_{i=1}^{n} y_i} \frac{V_i}{\sum_{i=1}^{n} Z} = -ZI_i
$$
\n
$$
\Gamma_i = \frac{Z - Z_{0i}}{Z + Z_{0i}} \Gamma_i \equiv \frac{a_i}{b_i}
$$

#### **Accesos adaptado**

 $Z = Z_{oi}$  :  $\Rightarrow \Gamma_i = 0$ 

No vuelve señal a la red ⇒ toda la señal se entraga a la carga.

# **Cálculo de parámetros [S]**

$$
b_i = \sum_{j=1}^n a_j S_{ij}
$$
  
\n
$$
V_i = V_g - I_i Z_g
$$
  
\n
$$
a_i = \frac{V_g}{\sqrt{Z_{0i}}} \frac{Z_{01}}{Z_g + Z_{0i}} + b_i \Gamma_g
$$
  
\n
$$
\Gamma_g = \frac{Z_g - Z_{0i}}{Z_g + Z_{0i}}
$$
  
\n
$$
V_g \underbrace{\underbrace{\sum_g \sum_{j=1}^n a_j \mathbf{w}_{ij} \mathbf{w}_{ij}}_{(Z_{0i})}}
$$

Generador canónico:  $i = \bigcap_i r_g$  $g<sup>g</sup> - \omega_0$   $\rightarrow$   $\mathbf{r}_g$  $a_i = -\frac{1}{2}V$  $Z_{\scriptscriptstyle e}=Z$ 2 1  $_{0} \Rightarrow \Gamma_{g} = 0$ =  $= Z_0 \Rightarrow \Gamma_{\rm g} =$ 

Calculo de  $S_{ii} = \frac{\sigma_i}{a_i} \big|_{a_j=0, j \neq i}$  $\frac{a_i}{a_i}$ <sub> $|a_j$ </sub>  $=\frac{b_{i}}{a_{i}}|_{a_{i}=0, j\neq i}$  $i$ <sup> $\iota$ </sup>  $\iota$ <sup>0*i*</sup>  $\sum_{i}$  =  $\frac{Z_{i} - Z_{0i}}{Z_{i} + Z_{0i}}$  $Z_i - Z$ 0  $\frac{Z_0}{+Z_0}$  $=\Gamma_i=\frac{Z_i-}{}$ 

 $\int_a^b i = 0, j \neq i$  $i \equiv \frac{V_i}{I_i}$  $Z_i \equiv \frac{V_i}{I} \big|_{a_j=0, j \neq j}$ 

*ii S* : coeficiente de reflexión del acceso "i" cuando todos los demás están cargados con *Zoj* .

## **Flujo de potencia del acceso "i"**

$$
P_i = \frac{1}{2} \text{Re}\{V_i I_i^*\} = \frac{1}{2} |a_i|^2 - \frac{1}{2} |b_i|^2
$$
  
\n
$$
P_i^+ = \frac{1}{2} |a_i|^2 = \frac{1}{2} |\overline{V_i^+}|^2 = \frac{1}{2} \frac{|V_i^+|^2}{Z_{oi}}
$$
  
\n
$$
P_i^- = \frac{1}{2} |b_i|^2 = |\Gamma_{emit}|^2 P_i^+
$$
  
\n
$$
P_c = P_i^+ - P_i^- = P_i^+ (1 - |\Gamma_{enti}|^2)
$$
  
\n
$$
\Gamma_{enti} = \frac{Z_{em} - Z_{oi}}{Z_{em} + Z_{oi}}
$$

Caso general:

$$
P_{\text{ent}} = \frac{1}{2} |a_i|^2 - \frac{1}{2} |b_i|^2 = \frac{1}{2} |a_i|^2 \left( 1 - |\Gamma_{\text{ent}}|^2 \right) [W]
$$

Si el generador es canónico

$$
\Rightarrow a_i \text{ es independence de } Z_{oi} \left( a_i = \frac{1}{2} \overline{V}_g \right)
$$
  

$$
P_{max} = \frac{|V_g|^2}{8R_g} \Rightarrow P_{en} = P_{max} (1 - |\Gamma_{en}|^2) P_{max} = \frac{1}{2} |a_i|^2
$$

## **Propiedades de la matriz [S]**

$$
\begin{bmatrix} V \end{bmatrix} = \begin{bmatrix} Z \end{bmatrix} \begin{bmatrix} I \end{bmatrix} \rightarrow \begin{bmatrix} \overline{V} \end{bmatrix} = \begin{bmatrix} \overline{Z} \end{bmatrix} \overline{I} \end{bmatrix} \qquad \begin{bmatrix} \overline{Z} \end{bmatrix} = \frac{1}{Z_0} \begin{bmatrix} Z \end{bmatrix}
$$

$$
\begin{aligned} [S] &= \{ [\overline{Z}] - [1] \} \{ [\overline{Z}] + [1] \}^{-1} & [S] &= \{ [1] - [\overline{Y}] \} \{ [1] + [\overline{Y}] \}^{-1} \\ [ \overline{Z}] &= \{ [1] + [S] \} \{ [1] - [S] \}^{-1} & [\overline{Y}] = \{ [1] - [S] \} \{ [1] + [S] \}^{-1} \end{aligned}
$$

- 1) La matriu [S] és simètrica per a qualsevol circuit recíproc:  $S_{ii} = S_{ii}$ . Son recíprocs tots els circuits passius sense ferrites magnetitzades.
- 2) Canvi del plà de referència

| $l_1$                                                                     | $a_i$                  | $a_i = a'_i e^{-jb_i}$ |
|---------------------------------------------------------------------------|------------------------|------------------------|
| $b_i$                                                                     | $\sim \sim \sim b_i$   | $b_i = b'_i e^{-jb_i}$ |
| $a_j$                                                                     | $a_j = a'_j e^{-jb_i}$ |                        |
| $a_j$                                                                     | $a_j = a'_j e^{-jb_i}$ |                        |
| $b_j$                                                                     | $\sim \sim \sim b_j$   | $b_j = b'_j e^{-jb_i}$ |
| $S'_{ij} = \frac{b_i}{a'_j} _{a_k=0, k\neq j} = S_{ij}e^{-jb_i}e^{-jb_i}$ |                        |                        |

3) Para un circuito pasivo:  $|S_{ii}| \leq 1$ 

*A la porta "i", la potència neta que entra és:*

$$
P_i = \frac{1}{2} |a_i|^2 - \frac{1}{2} |b_i|^2
$$

$$
P_{\text{tot entrant}} = P_{\text{tot dissipada}} = P_d = \sum_{i=1}^{n} P_i
$$

Circuito pasivo con pérdidas:  $P_a > 0 \Rightarrow |S_{ij}| < 1 \forall i, j$ Circuito pasivo sin pérdidas:  $P_d = 0$ Circuito activo:  $P_d < 0$ 

4) Cualquier circuito sin pérdidas cumple:  $[S]^t[S] = [1]$ 

$$
[S][S] = [1]
$$

5) Circuitos simétricos

2 accesss: 
$$
S_{11} = S_{22}, S_{12} = S_{21}
$$
  
\n2N accesss:  $[S]_{2N \times 2N} = \begin{bmatrix} [S_1] & [S_2] \\ [S_2] & [S_1] \end{bmatrix}$   
\n $[S_1]_{N \times N} = \frac{1}{2} \{ [S^{even}] + [S^{odd}] \}$   
\n $[S_2]_{N \times N} = \frac{1}{2} \{ [S^{even}] - [S^{odd}] \}$   
\n $[S]_{2 \times 2} = \frac{1}{2} \begin{bmatrix} \Gamma^{even} + \Gamma^{odd} & \Gamma^{even} - \Gamma^{odd} \\ \Gamma^{even} - \Gamma^{odd} & \Gamma^{even} + \Gamma^{odd} \end{bmatrix}$ 

Un bipuerto unitario (pasivo y sin pérdidas) y recíproco, siempre puede hacrese simétrico con el cambio de planos de referencia. Partimos de la red de 2 accesos pasiva y sin pérdidas.

$$
[S] = \begin{bmatrix} \cos a e^{j f_1} & \sin a e^{j f_2} \\ \sin a e^{j f_3} & \cos a e^{j (f_3 - f_1 + f_2 + p)} \end{bmatrix} \Rightarrow f_2 = f_3
$$
\n
$$
[S^{\prime\prime}] = \begin{bmatrix} \cos a & \mp j \sin a \\ \mp j \sin a & \cos a \end{bmatrix} = \begin{bmatrix} g & \mp \sqrt{1 - g^2} \\ \mp \sqrt{1 - g^2} & g \end{bmatrix}
$$

# **Análisis de redes de dos accesos**

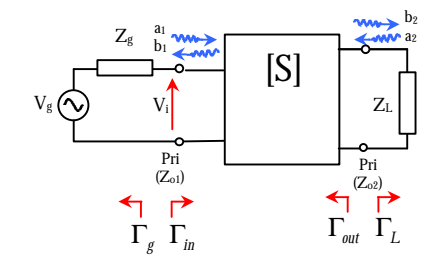

En general,  $Z_{01} = Z_{02} = Z_0$  $\Gamma_{in} = S_{11}$  si  $\Gamma_{L} = 0 (Z_{L} = Z_{0})$ 22  $\mathbf{L}$   $\mathbf{L}$   $\mathbf{L}$   $\mathbf{m}$   $\mathbf{L}$   $\mathbf{0}$  $_{11} + \frac{5_{12} + 2_{21}}{1 - 5}$ 1 1  $1 - S_{22} \Gamma_L \quad Z_{in} + Z$  $Z_{\scriptscriptstyle \,in\,} - Z$ *S*  $S_{11} + \frac{S_{12}S}{S_{12}}$ *a b in in o L*  $L_{\text{in}} \equiv \frac{L_{1}}{a_{1}} = S_{11} + \frac{S_{12}S_{21}L_{L}}{1 - S_{22}\Gamma_{L}} = \frac{Z_{\text{in}}}{Z_{\text{in}}}$  $=\frac{Z_{in} - S_{22} \Gamma$  $\Gamma_{i_n} \equiv \frac{b_1}{a_1} = S_{11} + \frac{S_{12} S_{21} \Gamma}{S_{12} S_{21}}$  $\mathbf{0}$  $\mathbf{0}$ 11  $\frac{2}{2}$  =  $S_{22}$  +  $\frac{S_{21}S_{12}}{1-S_{11}}$ 2  $1 - S_{11} \Gamma_{\ell}$   $Z_{out} + Z_{\ell}$  $Z_{_{out}}$   $-Z$ *S*  $\frac{b_2}{a_2} = S_{22} + \frac{S_{21}S}{1-S}$ *b out out g*  $\sum_{out}$  =  $\frac{b_2}{a_2}$  =  $S_{22}$  +  $\frac{S_{21}S_{12}T_g}{1-S_{11}\Gamma_g}$  =  $\frac{Z_{out}-Z_{out}}{Z_{out}+Z_{out}}$  $\frac{Z_{21}S_{12}\Gamma_g}{-S_{11}\Gamma_g} = \frac{Z_{out}-1}{Z_{out}+1}$  $\Gamma_{\text{out}} \equiv \frac{b_2}{ } = S_{22} + \frac{S_{21}S_{12}\Gamma}{\Gamma_{12} \Gamma_{22}}$ 

# **Ganancia de transferencia de potencia** *G<sup>T</sup>*

*P*

$$
G_{T} = \frac{P_{L}}{P_{gmax}} \t P_{in} = \frac{1}{2} |a_{i}|^{2} (1 - |\Gamma_{in}|^{2})
$$
  
\n
$$
a_{i} = b_{g} + b_{i} \Gamma_{g} = b_{g} + a_{i} \Gamma_{in} \Gamma_{g} \t b_{g} = \frac{V_{g}}{\sqrt{Z_{0}}} \frac{Z_{0}}{Z_{g} + Z_{0}}
$$
  
\n
$$
a_{i} = \frac{b_{g}}{1 - \Gamma_{g} \Gamma_{in}} \Rightarrow P_{in} = \frac{1}{2} \frac{|b_{g}|^{2} (1 - |\Gamma_{in}|^{2})}{|1 - \Gamma_{g} \Gamma_{in}|^{2}}
$$
  
\n
$$
P_{L} = \frac{1}{2} |b_{2}|^{2} (1 - |\Gamma_{L}|^{2}) \t b_{2} = \frac{a_{i} S_{21}}{1 - S_{22} \Gamma_{L}}
$$
  
\n
$$
G_{T} = \frac{(1 - |\Gamma_{g}|^{2}) |S_{21}|^{2} (1 - |\Gamma_{in}|^{2})}{|(1 - S_{22} \Gamma_{L}) (1 - S_{11} \Gamma_{g}) - S_{12} S_{21} \Gamma_{in} \Gamma_{g}|^{2}}
$$
  
\n
$$
G_{T} |_{Z_{L} = Z_{0}} = |S_{21}|^{2}
$$

#### **Inversores de impedancias/admitancias**

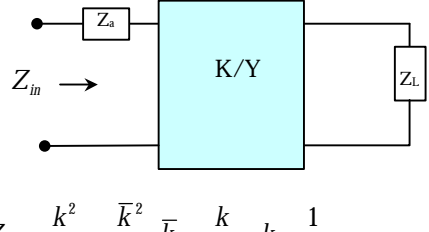

$$
Z_{in} = \frac{K}{Z_L} = \frac{K}{\overline{Z}_L} \overline{k} = \frac{K}{Z_0} \overline{k} = \frac{1}{j}
$$

$$
Y_{in} = \frac{J^2}{Y_L} = \frac{\overline{J}^2}{\overline{Y}_L} \overline{J} = \frac{J}{Y_0}
$$

Propiedades:

$$
S_{11} = \frac{k^2 - Z_0^2}{k^2 + Z_0^2} = \mathbf{g} \in \text{real} \quad S_{21} = \pm \sqrt{1 - \mathbf{g}^2} = S_{12}
$$

*Es un bipuerto pasivo, sin pérdidas (unitario), recíproco y simétrico con*  $S_{11}$  *real, entonces es un inversor.* 

Si **a** < 0: 
$$
k
$$
 <  $Z_0$  ⇒ inversion impedancias

 $Si \mathbf{a} > 0 : k > Z_0 \Rightarrow$  *inversor admitancias* 

#### **Atenuadores Propiedades:**

-Red de dos accesos que reduce el nivel de señal -Están adaptados:  $S_{ii} = 0$ 

-No introduce desfase:  $S_{12}$  ,  $S_{21} \in \Re$ 

-En general es recíproco: 
$$
S_{12} = S_{21}
$$
  
-En general:  $[S] = \begin{bmatrix} 0 & S_{12} \\ S & 0 \end{bmatrix}$ 

$$
\begin{bmatrix} S_{21} & 0 \end{bmatrix}
$$
  
-\n
$$
\begin{bmatrix} S_{21} & 0 \end{bmatrix}
$$
  
-
$$
\begin{bmatrix} S_{11} & S_{12} & S_{13} & S_{14} & S_{15} & S_{16} & S_{17} \end{bmatrix}
$$

-Si 
$$
Z_g = Z_0
$$
,  $Z_L = Z_0 \Rightarrow L = -20 \log |S_{21}|$ 

**Atenuador tipo "T"**

$$
R_p = \frac{1}{2} \left( \frac{1}{R_s} - R_s \right)
$$
  
\n
$$
R_s = \frac{10^{L/20} - 1}{10^{L/20} + 1}
$$
  
\n
$$
L = -20 \log |S_{21}| = 2 \log |\frac{1 + R_s}{1 - R_s}|
$$

**Atenuador tipo "** Π **"**

$$
R_p = -\frac{at+1}{at-1} | at = 10^{-L/20}
$$
  
\n
$$
R_s = \frac{2R_p}{R_p^2 - 1}
$$

## **Ventajas de los atenuadores**

Mejoran la daptación de los circuitos, aunque incrementan el ruido.  $\mathcal{C}^2$ 

$$
\Gamma_{in} = S_{21}^{2} \Gamma_{L}
$$
  
RL<sub>in</sub> = -20log | $\Gamma_{in}$  |= -40log | $S_{21}$ | -20log | $\Gamma_{L}$ |  
RL<sub>in</sub> = 2L + R<sub>LL</sub>

## **Líneas de transmisión planares (línea microactiva o** *microstrip***)**

#### **Ventajas**

- -Facilidad de construcción
- -Incorporación dispositivos
- -Dimensiones reducidas (si *e<sup>r</sup>* ↑ )

#### **Inconvenientes**

-Línea inhomogénea (aproximaciones para  $Z_0, \lambda, \ldots$ ) -Válida para potencias medias y bajas

## **Línea inhomogénea**

$$
L = L_0 \t_{F/m} C = \mathbf{e}_{ref} C_0 1 < \mathbf{e}_{ref} < \mathbf{e}_t
$$
  
Velocidad de propagación:  $v_p = \frac{c_0}{\sqrt{\mathbf{e}_{ref}}}$ 

Longitud de onda:  $\boldsymbol{I} = \frac{P_0}{\sqrt{\boldsymbol{e}_{rel}}}$  $I = \frac{I_0}{I}$ 

Impedancia característica: *ref*  $Z_0 = \frac{Z}{\sqrt{e}}$  $\epsilon_0 = \frac{L_0}{L}$ 

2  $\frac{-1}{2} + \left(1 + \frac{10h}{W}\right)^{-\frac{1}{2}}$ 1 2  $1 \cdot e_r - 1 \cdot (1 \cdot 10h)$  $\overline{\phantom{a}}$  $\left(1+\frac{10h}{W}\right)$  $=\frac{e_r+1}{2}+\frac{e_r-1}{2}+\left(1+\right)$ *W*  $\frac{e_r+1}{e_r} + \frac{e_r-1}{2} + \left(1 + \frac{10h}{W}\right)$  $e_{ref} = \frac{e_r + 1}{2} + \frac{e_r - 1}{2} + \left(1 + \frac{10h}{10}\right)^{-2}$  (error 1%) Si ∵ ↓⇒ líneas estrechas ⇒ alta impedancia Si ∵ ↑⇒ línas anchas ⇒ baja impedancia *h W h W* Valores típicos de  $15\Omega < Z_0 < 100\Omega$ 

## **Circuitos en guí de ondas (gruía de ondas rectangular)**

 $k_c^2 = k_x^2 + k_y^2$ ,  $k_x = \frac{m_B}{a}$  $k_x = \frac{mp}{ }$ *b*  $k_y = \frac{np}{h}$   $k^2 = k_c^2 + b^2$ **Modo dominante**  $TE_{10}$ 

$$
E_y = E_0 \operatorname{sen} \frac{\mathbf{p} \mathbf{x}}{a} e^{-j\mathbf{p} \mathbf{z}} \qquad E_x = 0
$$
  
\n
$$
H_x = -\frac{E_0}{\mathbf{h}_{TE}} \operatorname{sen} \frac{\mathbf{p} \mathbf{x}}{a} e^{-j\mathbf{p} \mathbf{z}} \qquad H_y = 0
$$
  
\nFactor de dispersion:  $\sqrt{1 - \left(\frac{I}{I_c}\right)^2} = \sqrt{1 - \left(\frac{f_c}{f}\right)^2}$   
\n
$$
I_g = \frac{I}{\sqrt{1 - (I / I_c)^2}} \qquad \frac{1}{I^2} = \frac{1}{I_g^2} + \frac{1}{I_c^2} \qquad I = \frac{I_0}{\sqrt{\mathbf{e}_r}}
$$
  
\n
$$
\mathbf{b} = \frac{2\mathbf{p}}{I_g} \qquad I_{c_{TE_{10}}} = 2a \qquad f_{c_{TE_{10}}} = \frac{c_0}{2a\sqrt{\mathbf{e}_r}}
$$
  
\n
$$
P_T = \frac{1}{4} ab \frac{|E_0|^2}{\mathbf{h}_{TE}} \qquad W, \left[|E_0|\right] = V_{piso} / m
$$
  
\n
$$
\mathbf{h}_{TE} = \frac{\mathbf{h}}{\sqrt{1 - (I / I_c)}} \Omega \qquad \mathbf{h} = \frac{\mathbf{h}_0}{\sqrt{\mathbf{e}_r}} = \frac{120\mathbf{p}}{\sqrt{\mathbf{e}_r}}
$$

**Discontinuidades**

$$
E_y = E_y^+ + E_y^- = E_0^+ e^{-jbc} (1 + r(z)) \operatorname{sen} \frac{px}{a}
$$
  

$$
r(z) = r(0)e^{j2bz} \qquad r(0) = \frac{E^-}{E^+}
$$
  

$$
\overline{Z}(z) = \frac{1 + r(z)}{1 - r(z)} \quad S = \frac{1 + |r|}{1 - |r|}
$$
  

$$
P_L = P^+ - P^- = P^+ (1 - |r|^2)
$$
  

$$
P^+ = \frac{1}{4} ab \frac{|E_0^+|^2}{h_{TE}}
$$

Un **diafragma** en guías de onda se puede modelar con una admitancia en paralelo entre dos líneas de transmisión.